## **Time Recording Log**

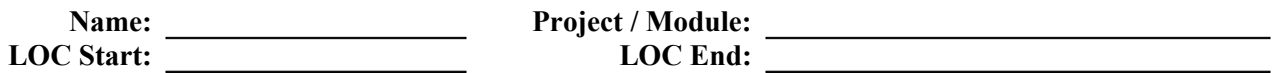

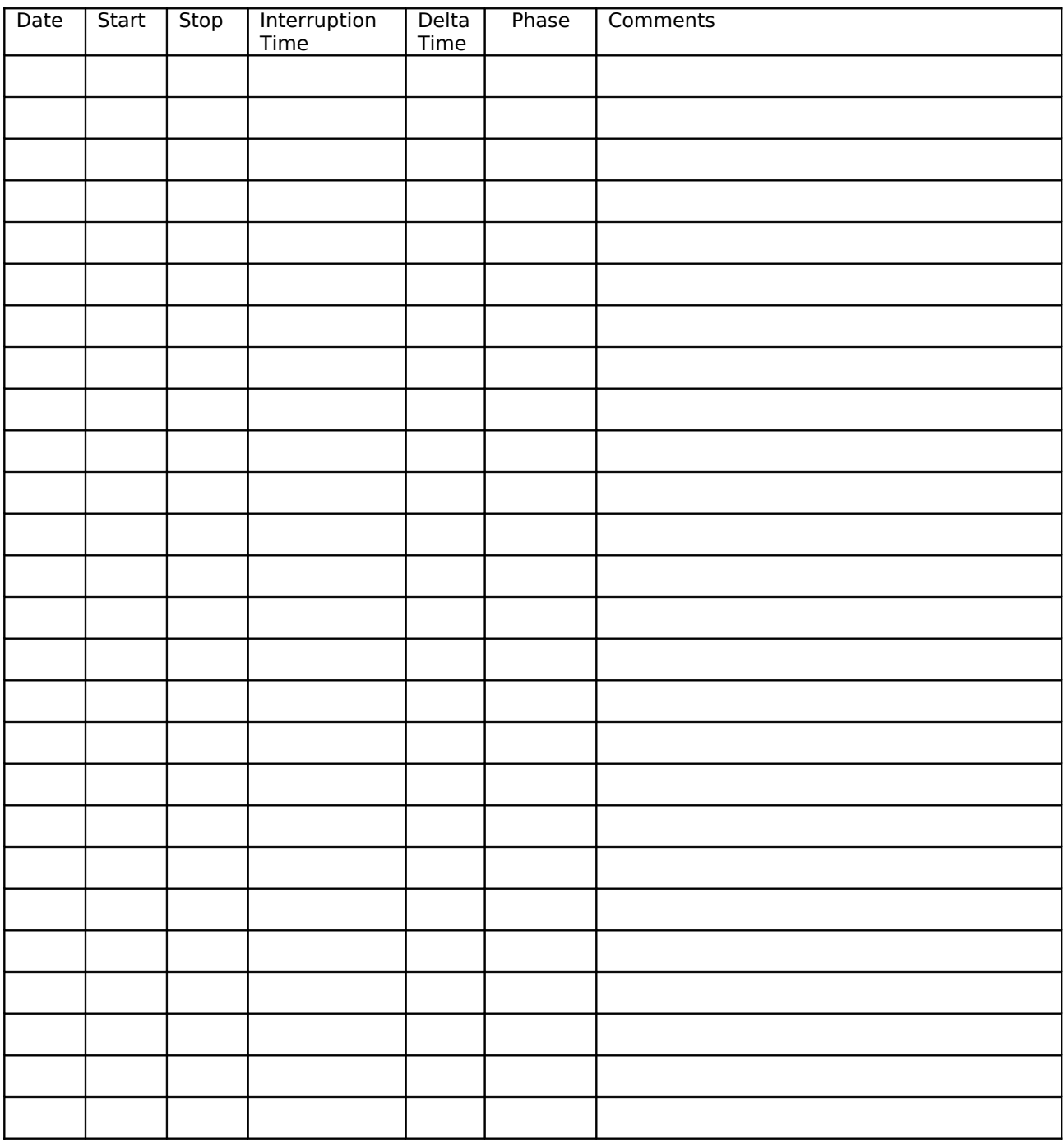

## **Time Recording Log Instructions**

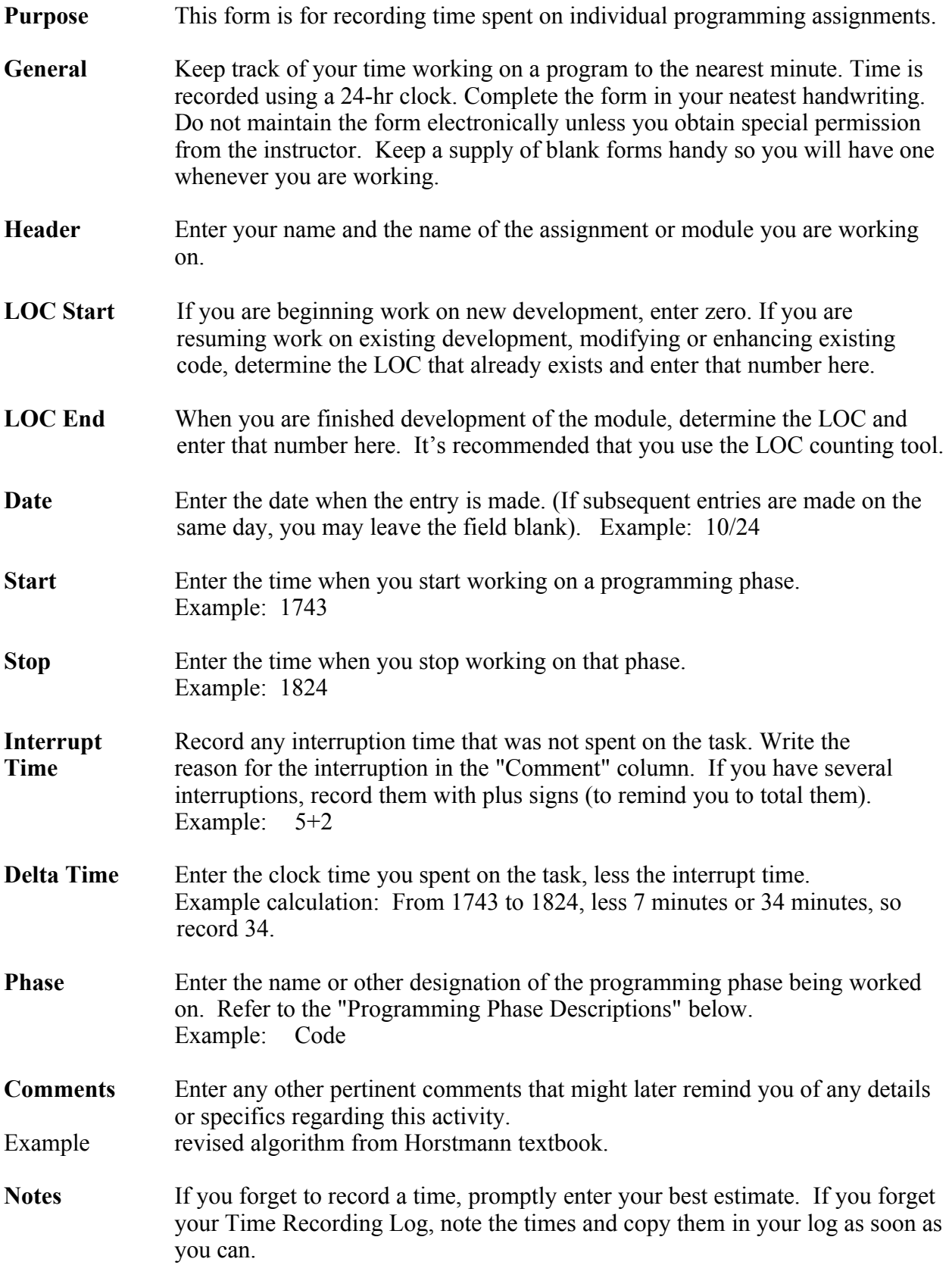

## **Programming Phase Descriptions**

Use the following categories for completing the "Phase" column of the Time Recording Log.

- **Design** Record any time you spend thinking about how to solve the problem and designing the algorithm. Writing module charts, pseudocode, and so on are design tasks. Writing test plans is included as design if it happens before you write code.
- **Code** Translating the algorithm into source code. Writing the actual program language statements. Include the time to type your solution into the computer.
- **Comp** Compile. Record the start time the minute you first run the compiler. The compile phase is complete when your source code compiles cleanly with no syntax errors reported by the compiler.
- **Test** Record the time you spend testing the program, identifying and repairing defects. If you have to go back and add code you forgot, it still counts as test time. Include the time to generate any printouts that demonstrate your program's correctness.

## **Time Recording Log**

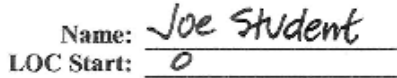

Project / Module: Roman Numerals

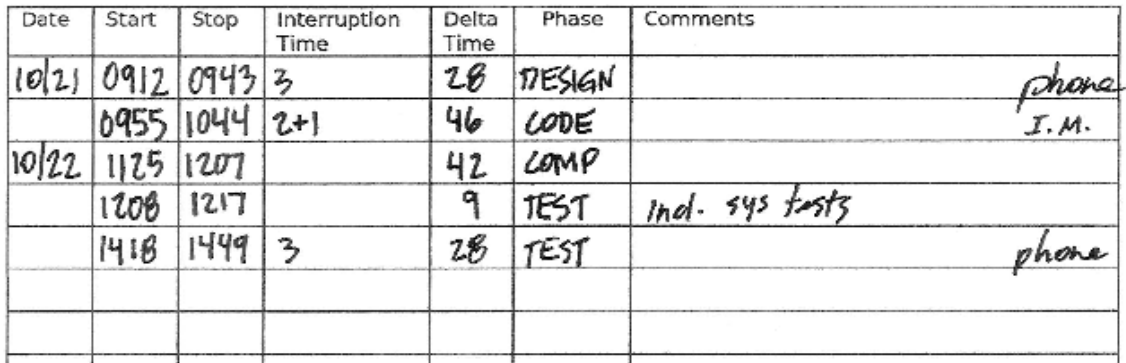

**Time Recording Log** 

Name: <u>Joe</u> Student

Project/Module: Hidewords Puzzle

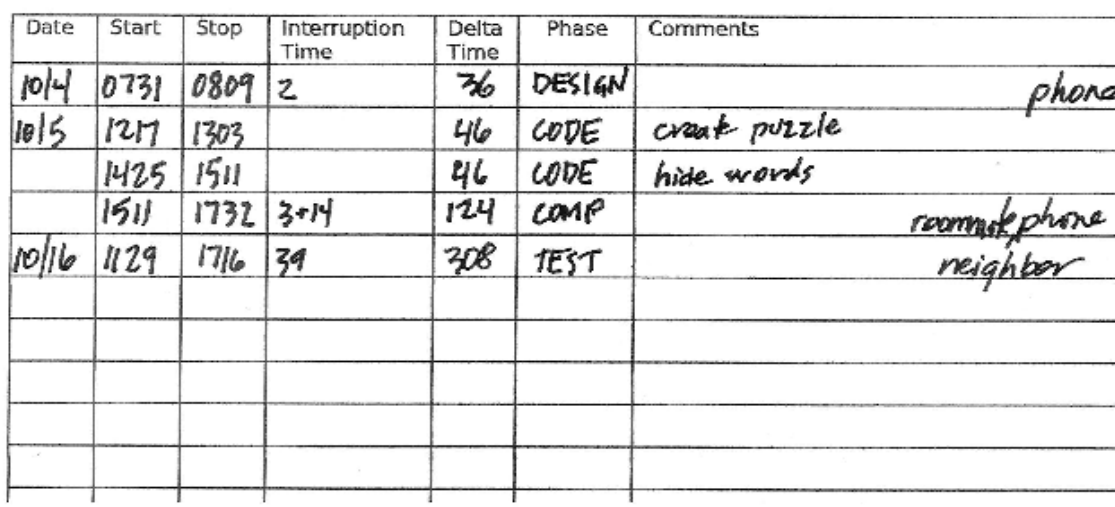